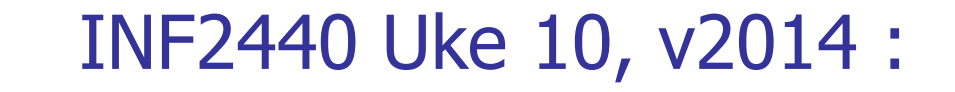

Arne Maus OMS, Inst. for informatikk

1

## Hva så vi på i uke 9

- **Et sitat om tidsforbruk ved faktorisering**
- **En presisering av Oblig2.**
- Om en feil i Java ved tidtaking (tid  $== 0$  ??)
- Hvor lang tid de ulike mekanismene vi har i Java tar.
- **Hyordan parallellisere rekursive algoritmer**
- Gå IKKE i 'direkte oversettelses-fella'
	- eksemplifisert ved Kvikk-sort, 3 ulike løsninger

# Hva skal vi se på i Uke10

- **En kommentar om Oblig2**
- **Automatisk parallellisering av rekursjon**
- PRP- Parallel Recursive Procedures
	- Nåværende løsning (Java, multicore CPU, felles hukommelse) implementasjon: Peter L. Eidsvik
	- **Mange tidligere implementasjoner fra 1994** 
		- $\blacksquare$  (C over nettet, C# på .Net, Java over nettet,..)
- **Demo av to kjøringer**
- Hvordan ikke gå i fella: Et Rekursivt kall = En Tråd
	- **Halvautomatisk**
- **Hyordan kan vi bygge en kompilator (preprosessor) for** automatisk parallellisering
	- Prinsipper ( bredde-først og dybde-først traversering av r-treet)
	- **Datastruktur**
	- $E$ Eksekvering
- Krav til et program som skal bruke PRP

### Generelt om rekursiv oppdeling av a[] i to deler

```
void Rek (int \lceil \cdot \rceil a, int left, int right) {
          <del opp omradet a[left..right] >
          int deling = partition (a, left, right);
          if (deling - left > LIMIT) Rek (a, left, deling-1);
          else <enkel løsning>;
          if (right - deling > LIMIT) Rek (a, deling, right);
          else <enkel løsning>
}
```

```
void Rek(int \lceil \cdot \rceil a, int left, int right) {
           <del opp omradet a[left..right]>
           int deling = partition (a, left, right);
           Thread t1 = null, t2 = null;
```
}<br>}

```
if (deling - left > LIMIT) t1 = new Thread (a, left, deling-1);
else <enkel løsning>;
if (right - deling > LIMIT) t2 = new Thread (a, deling, right);
else <enkel løsning>
try{ if (t1!=null)t1.join();
     if (t2! = null)t2.join(); catch(Exception e){};
```
4

#### Hvor mange kall gjør vi i en rekursiv løsning?

- Anta Quicksort  $av n = 2<sup>k</sup>$  tall  $(k= 10 \Rightarrow n = 1000, k= 20 \Rightarrow n= 1$  mill)
- **Kalltreet vil på første nivå ha 2 lengder av**  $2^{19}$ , på neste:  $4 = 2^2$  hver med  $2^{18}$  og helt ned til nivå 20, hvor vi vil ha 2<sup>20</sup> kall hver med  $1 = 2^0$  element.
- I hele kalltreet gjør vi altså 2 millioner -1 kall for å sortere 1 mill tall !
- **Bruker vi innstikksortering for**  $n < 32 = 2^5$ så får vi 'bare' 220-5 = 2<sup>15</sup>= 32 768 kall.
- **Metodekall tar : 2-5** µs og kan også optimaliseres bort (og gis speedup >1)
- **Å lage en tråd og starte den opp tar: ca.1500 µs, men ca. 180 µs for de neste trådene (med start() )**

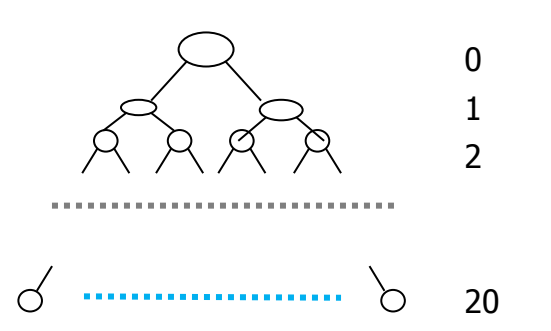

nivå:

# Konklusjon om å parallellisere rekursjon

- Antall tråder må begrenses !
- I toppen av treet brukes tråder (til vi ikke har flere og kanskje litt mer)
- I resten av treet bruker vi sekvensiell løsning i hver tråd!
- Viktig også å kutte av nedre del av treet (her med insertSort) som å redusere treets størrelse drastisk (i antall noder)
- Vi har for  $n = 100000$  gått fra:

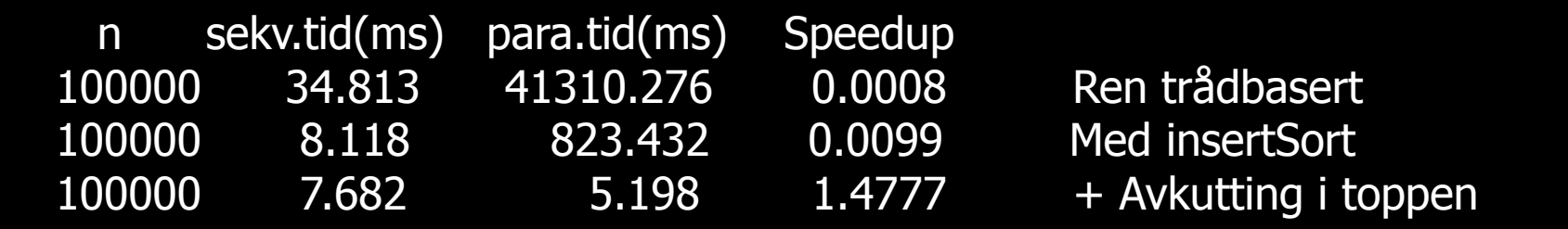

Speedup > 1 og **ca. 10 000x fortere enn ren oversettelse**.

#### Drømmen om lage automatisk parallelliseing

- Parallelliseing gir lang og vanskelig å lage kode
- Det finnes særlig to typer av sekvensielle programmer som tar 'lang' tid:
	- A) Med løkker (enkle, doble,..)
	- **B**) Rekursive
- **Drømmen er man bare helt automatisk, eller bare med** noen få kommandoer kan oversette et sekvensielt program til et parallelt.
	- Med løkker hadde vi bl.a HPFortran (Fortran90) som paralleliserte løkker (slo ikke helt an)
	- Reursive metoder vi skal se på PRP (et system jeg har fått lager som hovedfagsoppgaver flere ganger siden ca. 1995)

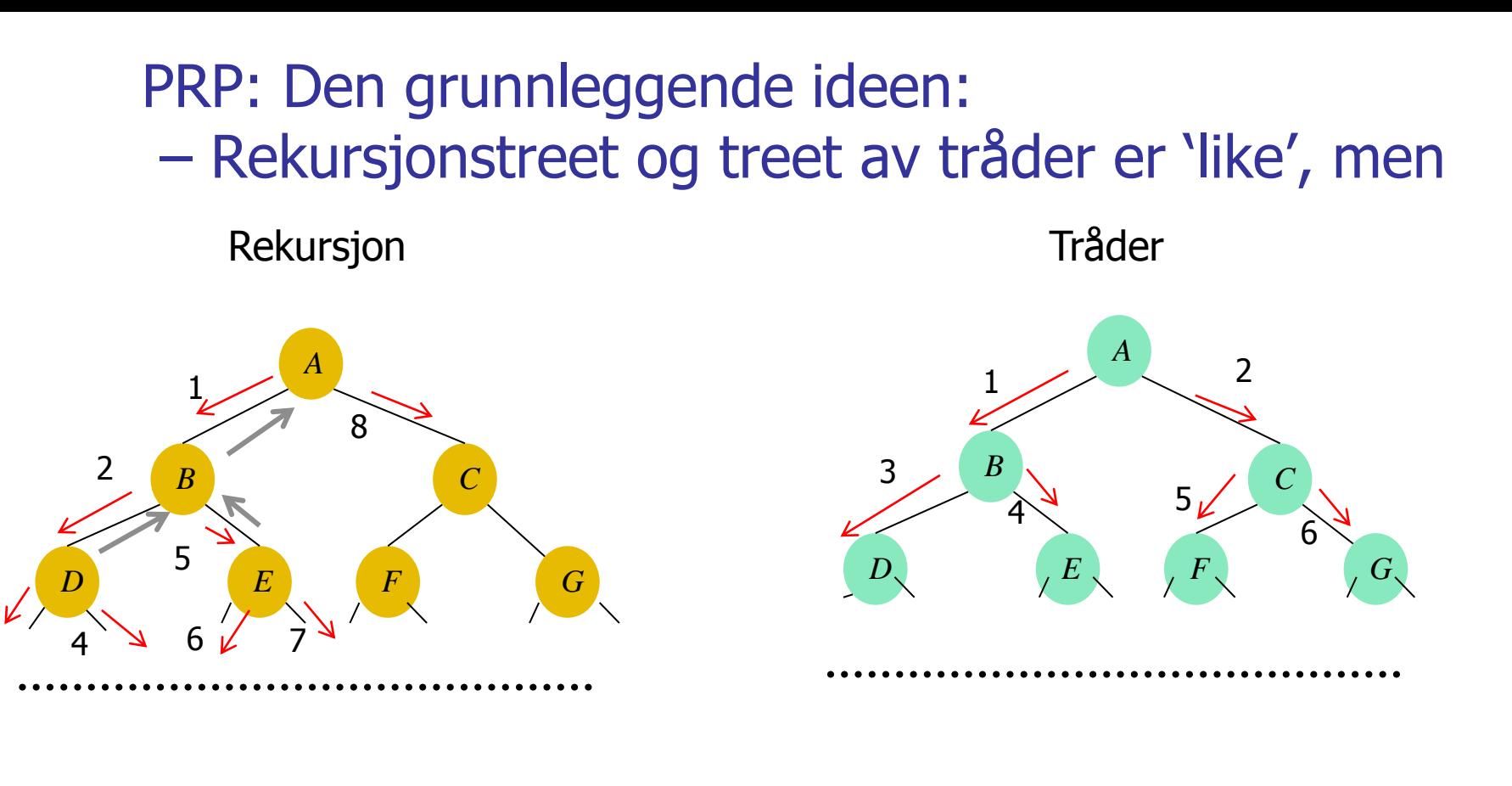

Dybde først andere i bredde først bredde først

Tråder:

3

- Kan ikke bruke 'svaret' fra venstre-tråd til å lage parametere for høyre-tråd
- Venter på trådene (og 'svaret') først når begge trådene er sendt ut..

#### Fra rekursjon til parallelle prosedyrer (metoder)

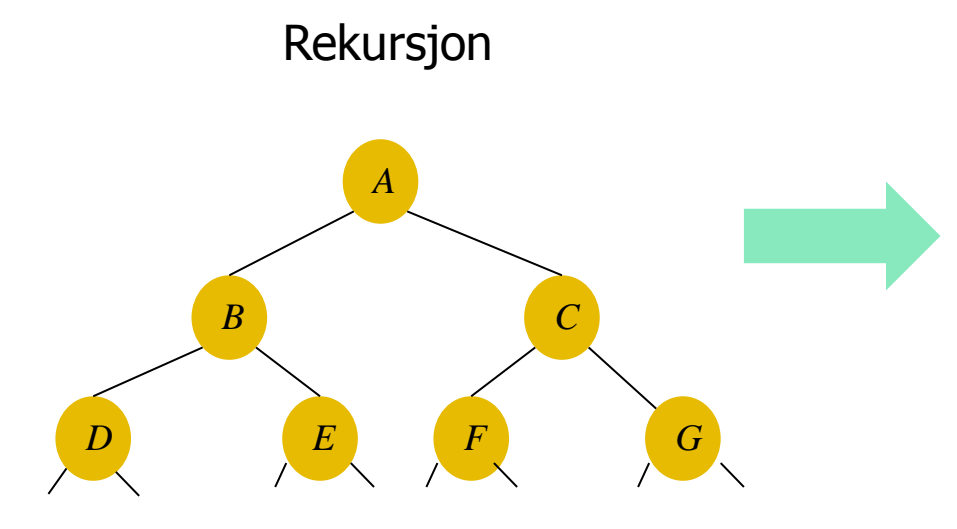

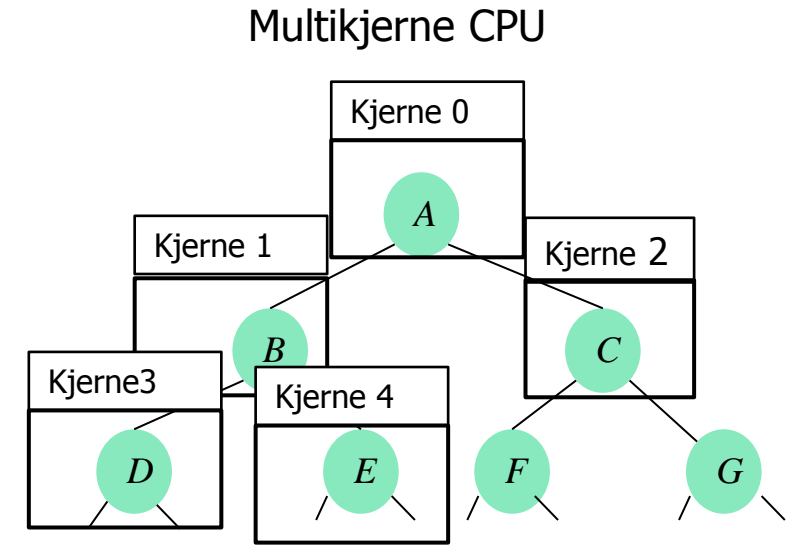

# I Uke 9 så vi på å overføre Rekursjon til tråder

- fra Peter Eidsviks (kommende) masteroppgave
- Vi skal nå automatisere det
- Vi lager en preprosessor: javaPRP
	- dvs. et Java-program som leser et annet Java-program og omformer det til et annet, gyldig Java-program (som er det parallelliserte programmet med tråder)

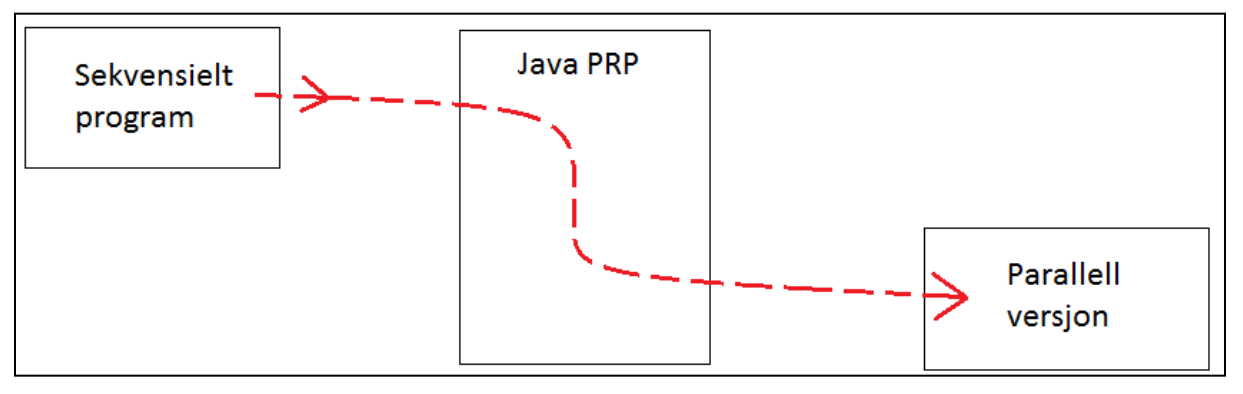

- For at JavaPRP skal kunne gjøre dette, må vi legge inn visse kommentarer i koden:
	- Hvor er den rekursive metoden
	- Hvor er de rekursive kallene
- Bare rekursive metoder med to eller flere kall, kan paralllelliseres .

#### Et eksempel før mer 'teori' med en kjørbar sekvensiell **Quicksort**

import java.util.Random;

```
import java.util.Random;
public static void main(String[] args){
int len = Integer.parseInt(args[0]);int [\] tid = new int[11];
f \circ f = 0; i.e. f \circ f + 11; i.e. f \circ f\text{for}(\text{int i} = 0; \text{i} < 11; \text{i++}){
int[] arr = new int[len];
\blacksquare Random r = new Random();
arr.length; j++){
\frac{1}{\sqrt{2\pi}}\frac{1}{2} k \frac{1}{2} k \frac{1}{2} k \frac{1}{2} k \frac{1}{2} k \frac{1}{2} k \frac{1}{2} k \frac{1}{2} k \frac{1}{2} k \frac{1}{2} k \frac{1}{2} k \frac{1}{2} k \frac{1}{2} k \frac{1}{2} k \frac{1}{2} k \frac{1}{2} k \frac{1}{2} k \frac{1}{2} k \frac{1new Ouice System.nanoTime();<br>
\frac{1}{2}; long start = System.nanoTime();
long time\text{Int}[\ ]\ \mathsf{k} = \mathsf{S}new QuicksortCalc().quicksort (arr,0,arr.length-1);
class QuicksortProg{
              arr[i] = r.nextInt(len-1); }
            long timeTakenNS = System.nanoTime() - start;
           tid[i] = (int) timeTakenNS/1000000; System.out.println(timeTakenNS/100000.0);
        }
        tid = QuicksortCalc.insertSort(tid,0,10);
        System.out.println("Median sorteringstid for 11
                    gjennomlop:"+tid[5]+"ms. for n="+len);
    }
}
```

```
class QuicksortCalc{
   int INSERT_LIM = 48;
   int[] quicksort (int[] a, int left, int right){
     if (right-left < INSERT LIM)\{return insertSort(a, left, right);
      }else{
        int pivotValue = a[(left + right) / 2];
        swap(a, (left + right) / 2, right);
        int index = left;for (int i = left; i < right; i+) {
           if (a[i] \le = pivotValue) {
               swap(a, i, index);
               index++;
 }
         }
         swap(a, index, right);
        int index2 = index;
        while(index2 > left && a[index2] == pivotValue){
            index2--;
 }
        a =quicksort (a, left, index2);
        a =quicksort (a, index + 1, right);
         return a;
 } }
```

```
bk pakket den inn i en klasse
l ganger)
```
# QuickSort av 10 mill tall (ca. 0.95 sek) sekvensielt

M:\INF2440Para\PRP>java QuicksortProg 10000000 919.320237 948.897802 950.035171 946.001883 937.006513 940.43017 1027.33572 995.356381 1011.87974 934.688378 957.091764 Median sorteringstid for 11 gjennomlop:948ms. for n=10000000

```
Nå legger vi til tre kommentarer så den kan preprosessereres over i en 
     parallell versjon (/*REC*/ og /*FUNC*/ ):
import java.util.Random;
class QuicksortProg{
    public static void main(String[] args){
      int len = Integer.parseInt(args[0]);
      int \lceil \cdot \rceil tid = new int\lceil 11 \rceil;
      for(int i = 0; i < 11; i++){
      for(int i = 0; i < 11; i++){
         int[] arr = new int[len];
         Random r = new Random();
         for(int j = 0; j < arr.length; j++){
            arr[i] = r.nextInt(len-1); }
          long start = System.nanoTime();
         int[] k =new QuicksortCalc().quicksort(arr,0,arr.length-1);
          long timeTakenNS = System.nanoTime() - start;
         tid[i] = (int) timeTakenNS/1000000; System.out.println(timeTakenNS/100000.0);
       }
       tid = QuicksortCalc.insertSort(tid,0,10);
       System.out.println("Median sorteringstid for 11
                gjennomlop:"+tid[5]+"ms. for n="+len);
 }
}
                                                               class QuicksortCalc{
                                                                  int INSERT_LIM = 48;
                                                                  /*FUNC*/
                                                                 int[\] quicksort(int[] a, int left, int right){
                                                                    if (right-left < INSERT LIM)\{ return insertSort(a,left,right);
                                                                     }else{
                                                                       int pivotValue = a[(left + right) / 2];
                                                                       swap(a, (left + right) / 2, right);
                                                                       int index = left;for (int i = left; i < right; i+1) {
                                                                          if (a[i] \leq = pivotValue) {
                                                                              swap(a, i, index);
                                                                              index++;
                                                                           }
                                                                        }
                                                                        swap(a, index, right);
                                                                       int index2 = index;
                                                                       while(index2 > left && a[index2] == pivotValue){
                                                                           index2--;
                                                                        }
                                                                       /*REC*/
                                                                       a = quicksort(a, left, index2);
                                                                       /*REC*/
                                                                       a = quicksort(a, index + 1, right);
                                                                        return a;
                                                                     }
                                                                  }
```
Kompilér JavaPRP -systemet, så start det

M:\INF2440Para\PRP>javac JavaPRP.java

M:\INF2440Para\PRP>java JavaPRP

Det starter et GUI-interface

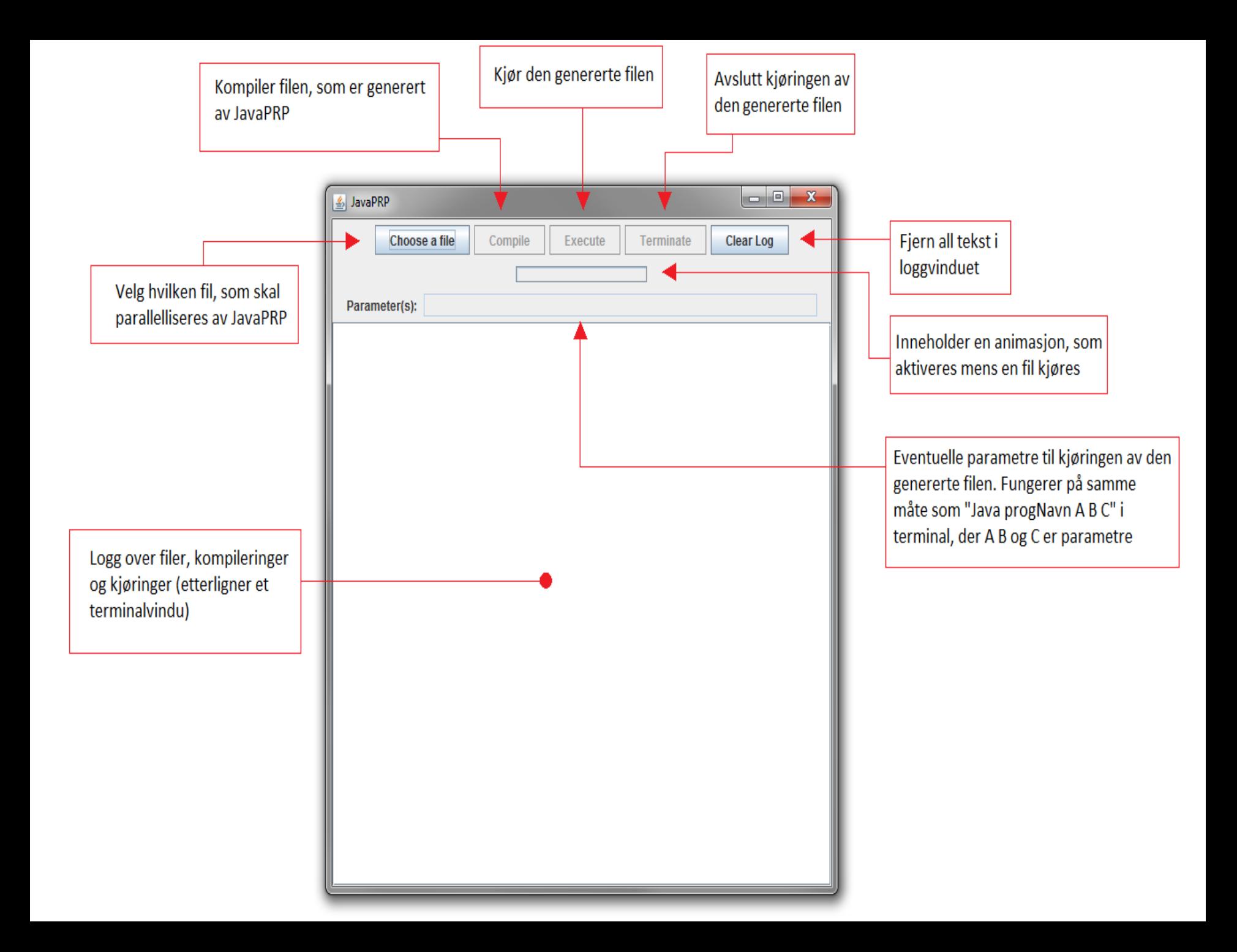

#### Trykker: Choose a file

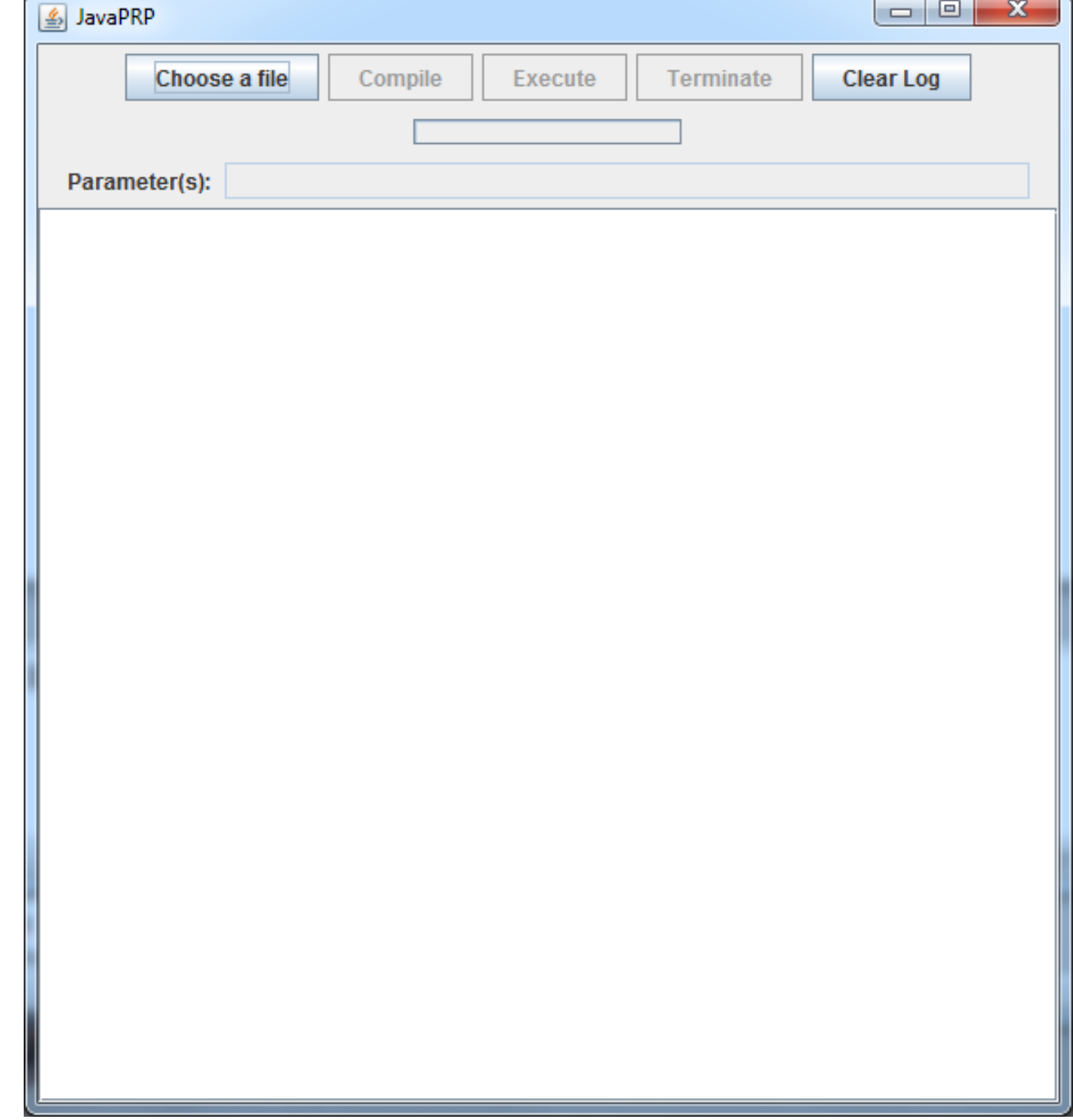

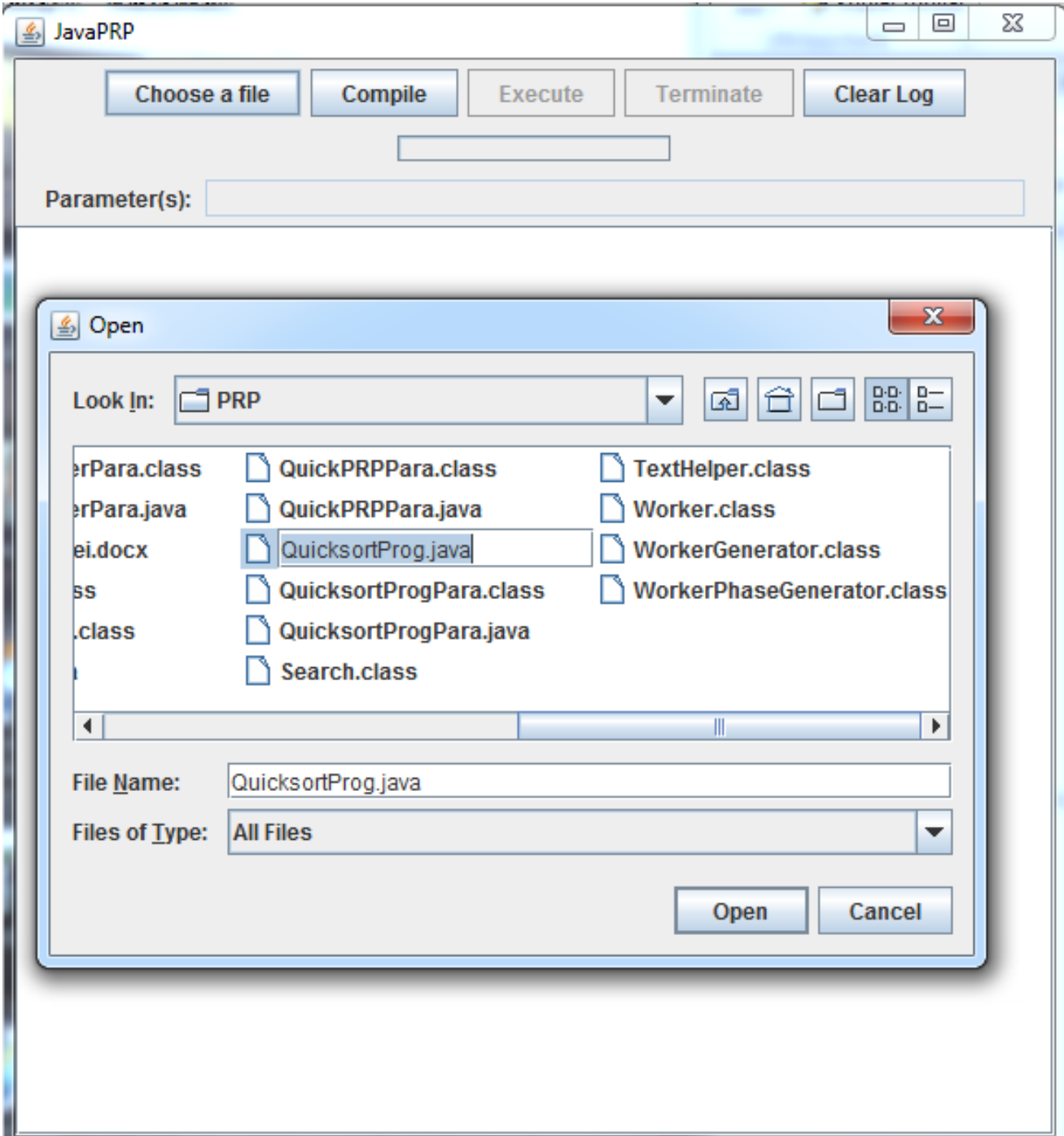

Trykket så Compile:

- Kompilerte da den parallelliserte filen: QuicksortProg**Para**.java
- Legger så inn parameter  $(10 \text{ mill}) \text{ p}$ å kommandolinja og velger Execute.

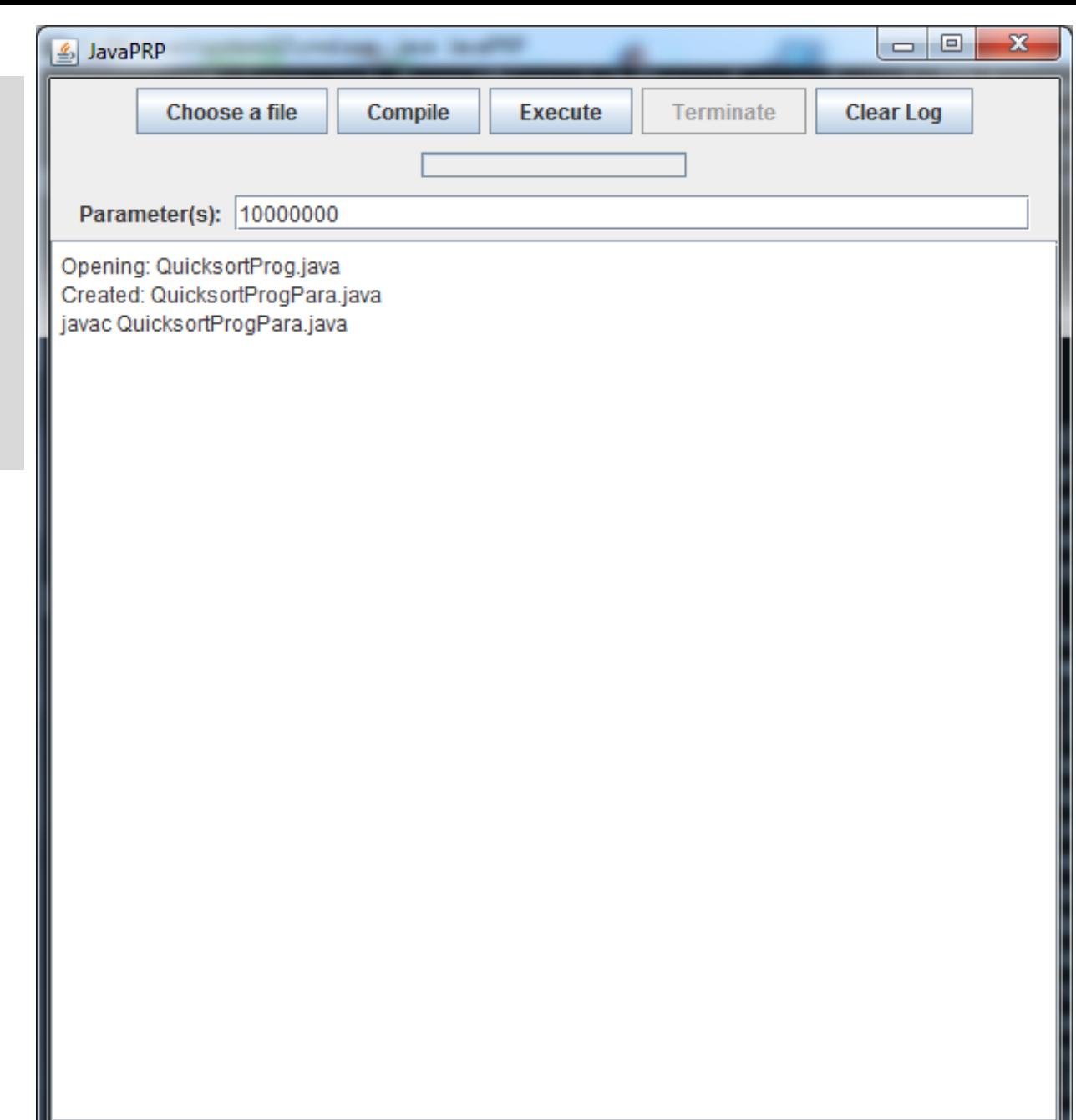

Resultatet kommer i log-vinduet. -en OK speedup for den parallelle utførelsen:

#### **S=948/525= 1,80**

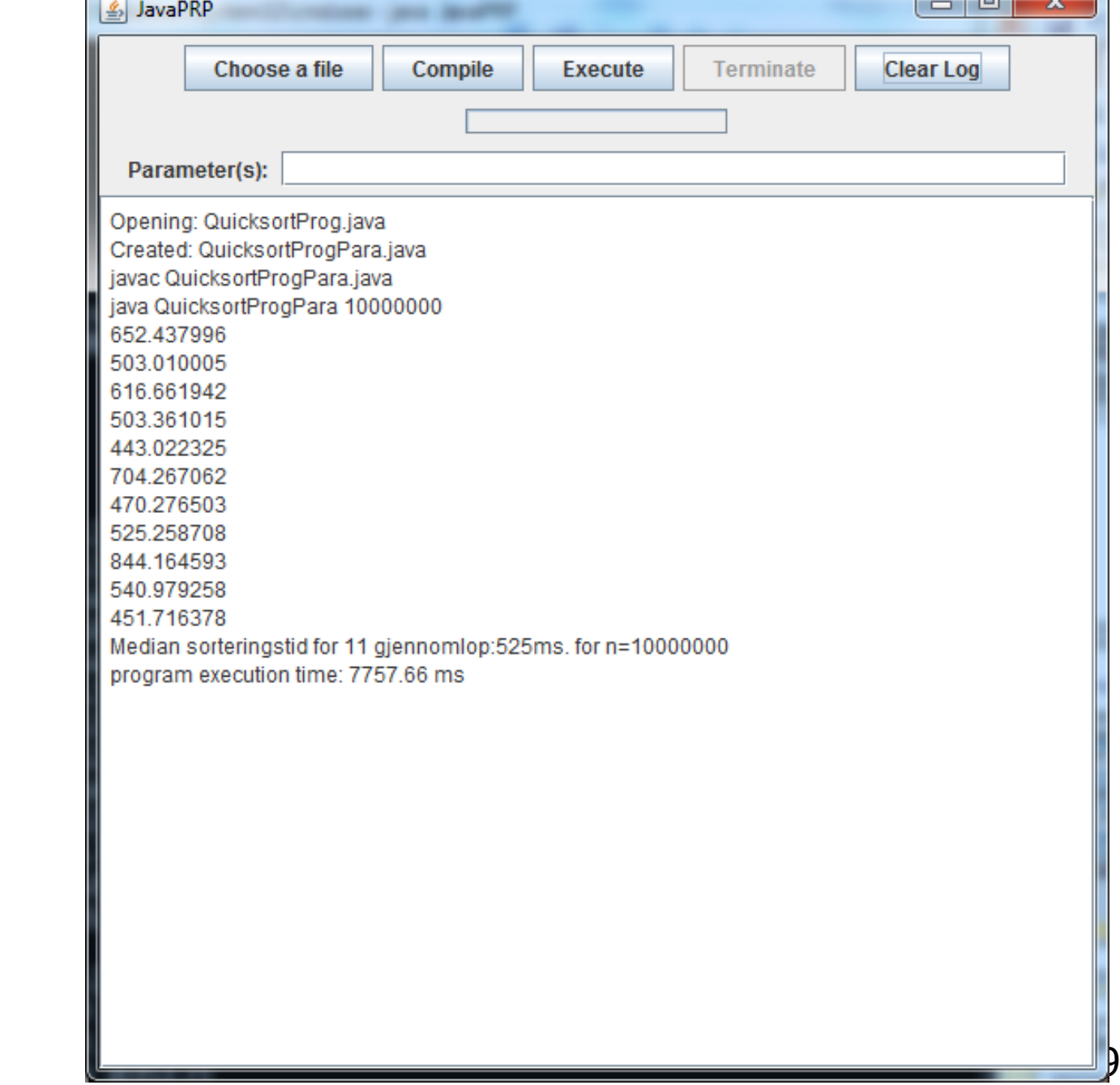

 $\sim$ 

#### Oversettelsen : Quicksort

import java.util.Random;

```
class QuicksortProg{
   public static void main(String[] args){
     int len = Integer.parseInt(args[0]);for(int i = 0; i < 11; i++){
        int[] arr = new int[len];
        Random r = new Random();for(int j = 0; j < arr.length; j++){
           arr[i] = r.nextInt(len-1); }
         long start = System.nanoTime();
        int[] k = new QuicksortCalc().quicksort (arr,0,arr.length-1);
         long timeTakenNS = System.nanoTime() - start;
         System.out.println(timeTakenNS/100000.0);
 }
   }
}
                                                           }
  Starten på brukerens kode (77 linjer)
```

```
20
class QuicksortProgPara{
           public static void main(String[] args){
                      new Admin(args);
           }
}
class Admin{
     public Admin(String[] args){
          initiateParallel(args);
      }
     void initiateParallel(String[] args){
       int len = Integer.parseInt(arg[0]);
        for(int i = 0; i < 11; i++){
        int[] arr = new int[len];
        Random r = new Random();
        for(int j = 0; j < arr.length; j++){
           arr[i] = r.nextInt(len-1); }
         long start = System.nanoTime();
        int[ k = startThreads (arr,0,arr.length-1);
         long timeTakenNS = System.nanoTime() - start;
         System.out.println(timeTakenNS/100000.0);
 }
Starten på oversatt kode (245 linjer)
```
# Dette kan også kjøres delvis linjeorientert

Din sekvensielle rekursive løsning (som er annotert for PRP) heter MittProg.java

1) Hvis du ønsker det, kjør ditt egent program og notere eksekveringstiden.

>javac MittProg.java

>java MittProg 1000000

2) Kompilér PRP-systemet (hvis du ikke har gjort det tidligere) >java javaPRP.java

3) Oversett ditt program (MittProg.java) til et parallelt program (MittProgPara.java) – dette må gjøres via GUI

>java javaPRP – velg da MittProg.java og trykk Compile

4) Kjør det genererte parallelle programmet (MittProgPara.java)

> java MittProgPara 1000000

## PRP kan også kan parallelliseres et fasedelt program

- Et fasedelt PRP-program har flere faser som hver består av først en parallell rekursiv del og så en sekvensiell del (kan sløyfes).
- Da må brukeren beskrive det i en egen ADMIN metode:

```
/*ADMIN*/
public int minAdminMetode(...){
   int svar = rekursivMetode1(...);
   sekvensiellKode1();
   svar = rekursivMetode2(...);
   sekvensiellKode2(...);
   svar = rekursivMetode3(...);
   sekvensiellKode3(...);
   svar = rekursivMetode4(...);
   sekvensiellKode4(...);
   return svar;
}
```
 Innfører da to nye Kommentarkoder: /\*ADMIN\*/ og **/\*FUNC 1\*/ , /\*FUNC 2\*/,… osv**

```
Og hver av disse rekursive metodene 
 er i hver sin klasse.
class MittFaseProgram{
   public static void main(String[] args){
    <returverdi> svar =
          new MittFaseProgram().minAdminMetode(...);
   }
   /*ADMIN*/
   <returverdi> minAdminMetode(...){
      <returverdi> svar1 = new Fase1().rekursivMetode(...);
      sekvensiellKode1(...);
      <returverdi> svar2 = new Fase2().rekursivMetode(...);
      sekvensiellKode2(...);
      return ...;
   }
   void sekvensiellKode1(...){
    }
   void sekvensiellKode2(...){
   } 
} // end MittFaseProgram
                                                                  }
                                                              }
                                                               }
                                                              }
```

```
class Fase1{ 
   /*FUNC 1*/
    <returverdi> rekursivMetode(...){
      /*REC*/
      <returverdi> svar1 = rekursivMetode(...);
      /*REC*/
      <returverdi> svar2 = rekursivMetode(...);
      return ...;
class Fase2{
   /*FUNC 2*/
<returverdi> rekursivMetode(...){
      /*REC*/
      <returverdi> svar1 = rekursivMetode(...);
      /*REC*/
      <returverdi> svar2 = rekursivMetode(...);
      /*REC*/
      <returverdi> svar3 = rekursivMetode(...);
      return ...;
```
Hvordan gjøres dette? Administrator – arbeider modell

- **Oppgaver legges ut i et fellesområde**
- **Arbeiderne tar oppgaver og legger svar tilbake i** fellesområdet

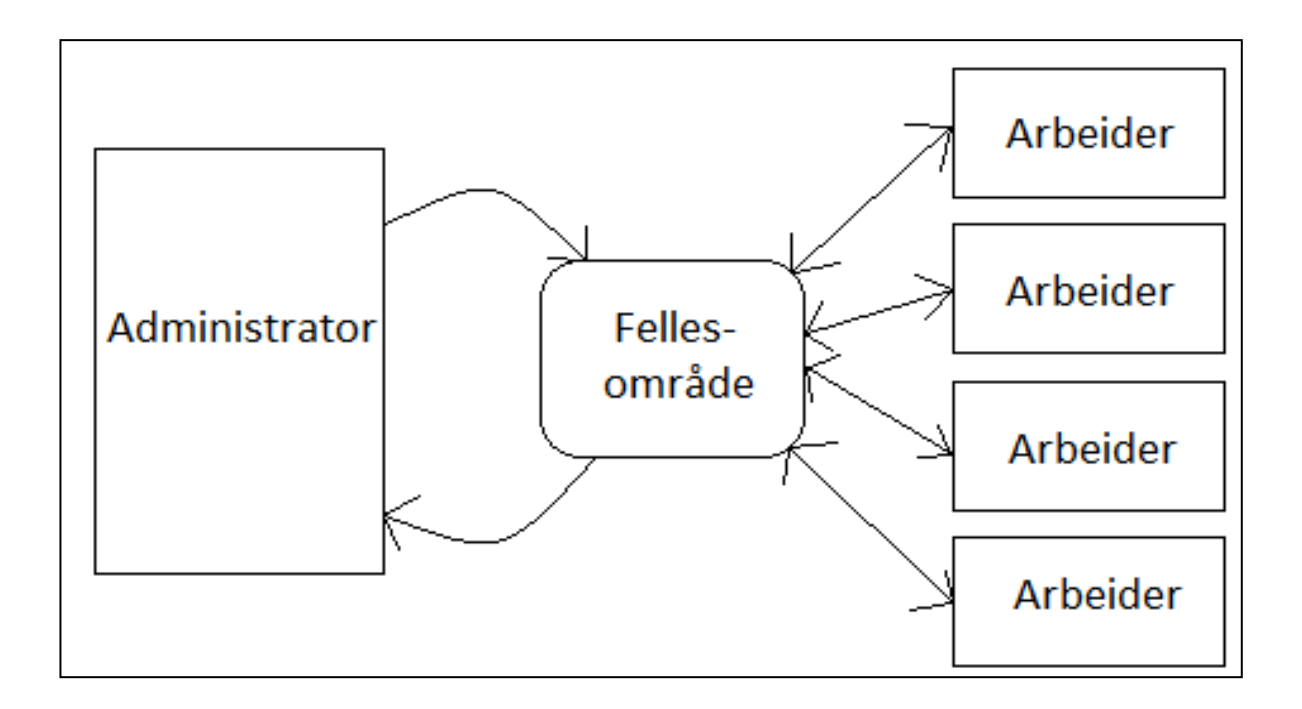

# Fra sekvensielt program til parallelt:

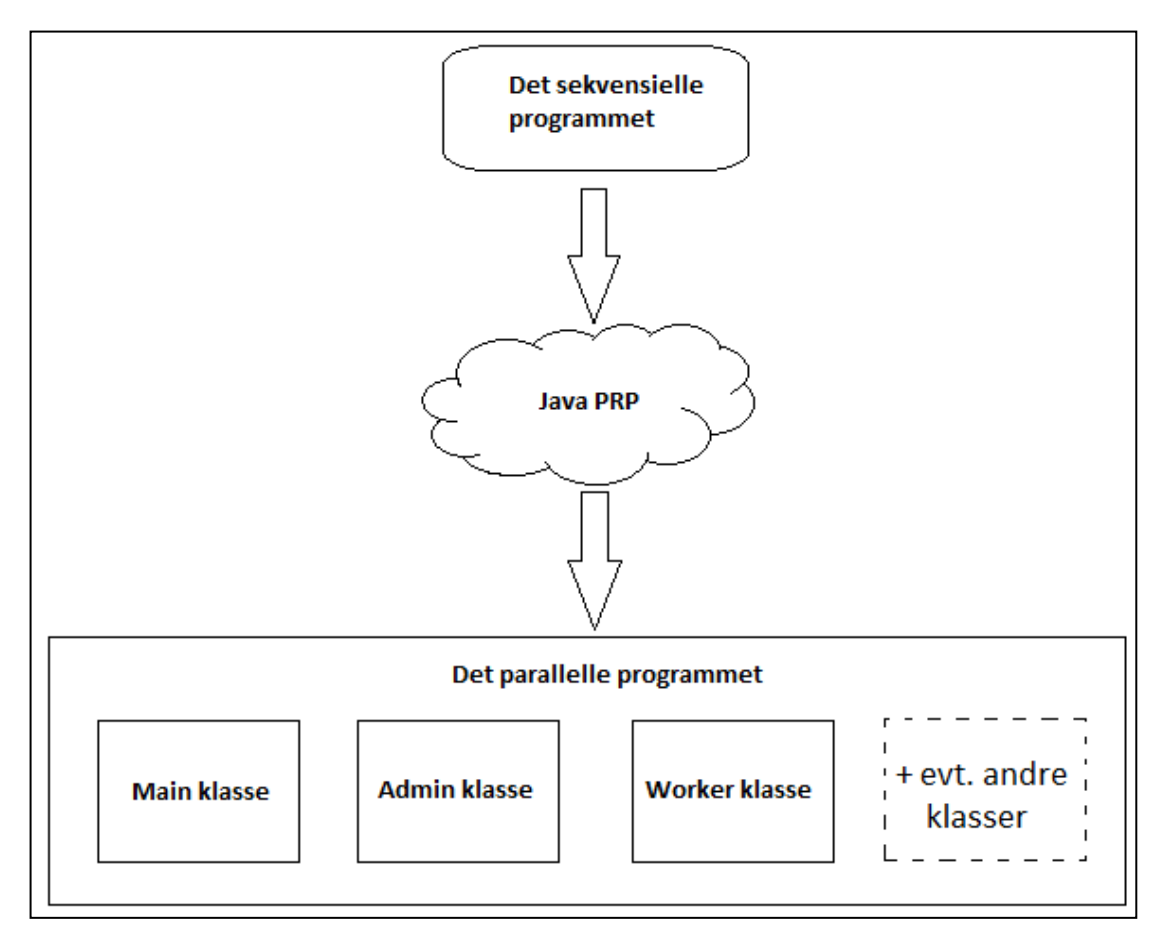

**Figur 5:** Fra det sekvensielle programmet, gjennom Java PRP og til det parallelle resultatet. Det nye, parallelle programmet vil inneholde en klasse for main, Admin, Worker pluss eventuelt andre klasser fra det sekvensielle programmet, som ikke er en del av parallelliseringen.

# Eksempel: Parallellisering med to tråder

**PRP:** Toppen kjøres med tråder bredde-først, så går hver tråd over til dybde først og 'vanlige' rekursive kall

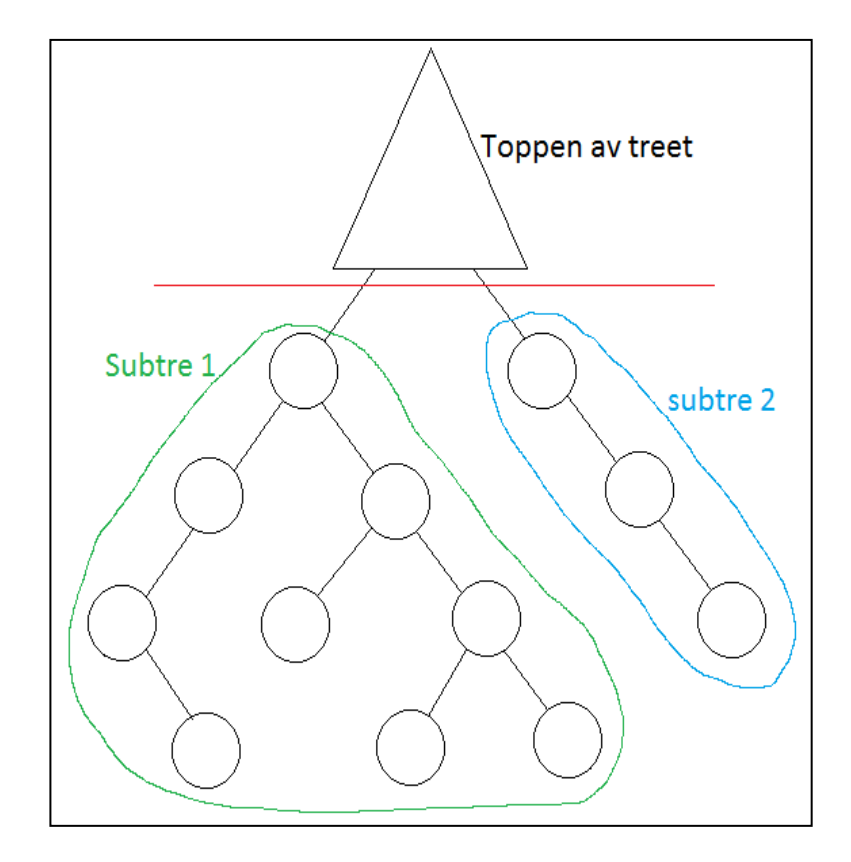

**Figur 6:** Visualisering av treet der vi ønsker å parallellisere med to tråder. Toppen av treet tilsvarer bredde først traversering til vi ender på, i dette tilfelle, to subtrær. Disse to subtrærne vil traverseres dybde først

#### Fra bredde først til dybde først og så vanlig rekursjon

- **Trådene blir når de lages lagt i en LenkaListe (FIFO-kø)**
- Så tas den første(A) i køen ut, og den lager to nye barne-tråder (B,C) som legges i lista.
- A legges i en stack (LIFO-kø)
- Neste på i Lista (B) tas ut og dens nye barne-tråder (D,E) legges inn i Lista
- B legges på stacken,... osv.
- **Bunnen av bredde-først ligger da på toppen av stacken**

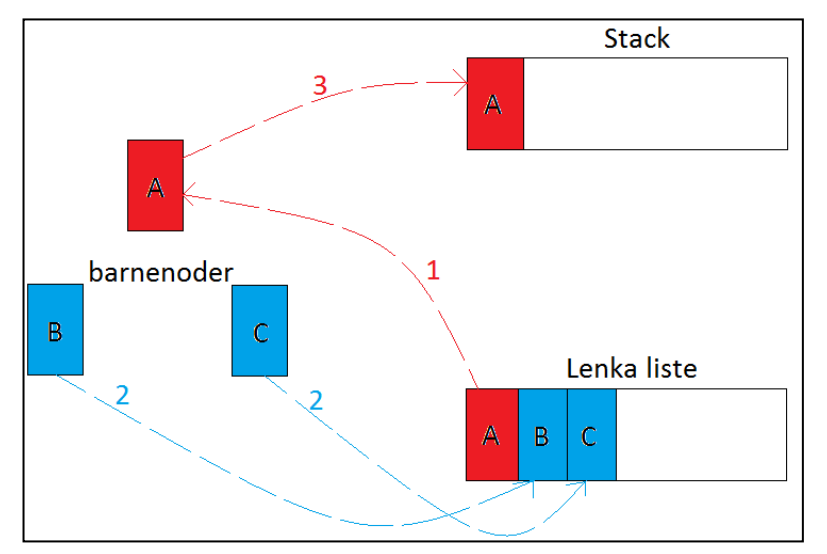

**Figur 7:** Administratoren oppretter datastrukturen til arbeiderne.

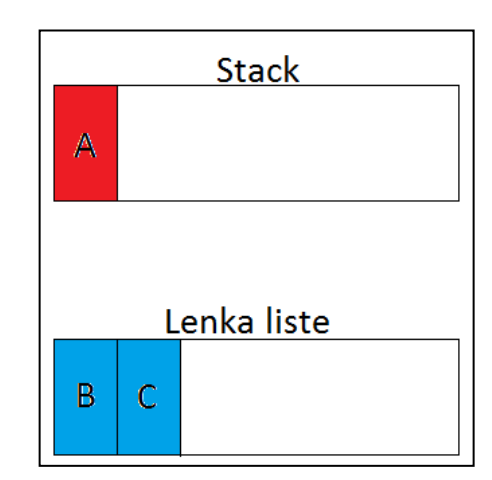

**Figur 8:** Datastrukturen etter at Figur 7 er ferdig.

### Kjøring og retur av verdier

- Når trådene er brukt opp, pop-es stacken (f.eks øverst er E) og vanlige rekursive kall gjøres fra E , neste pop-es …osv. til stacken er tom
- Svarene fra ethvert element som tas av stacken legges i en tabell og plukkes opp av den som kalte elementet.
- Den som kalte, kan så fortsette sin kode og selv returnere sitt svar,..

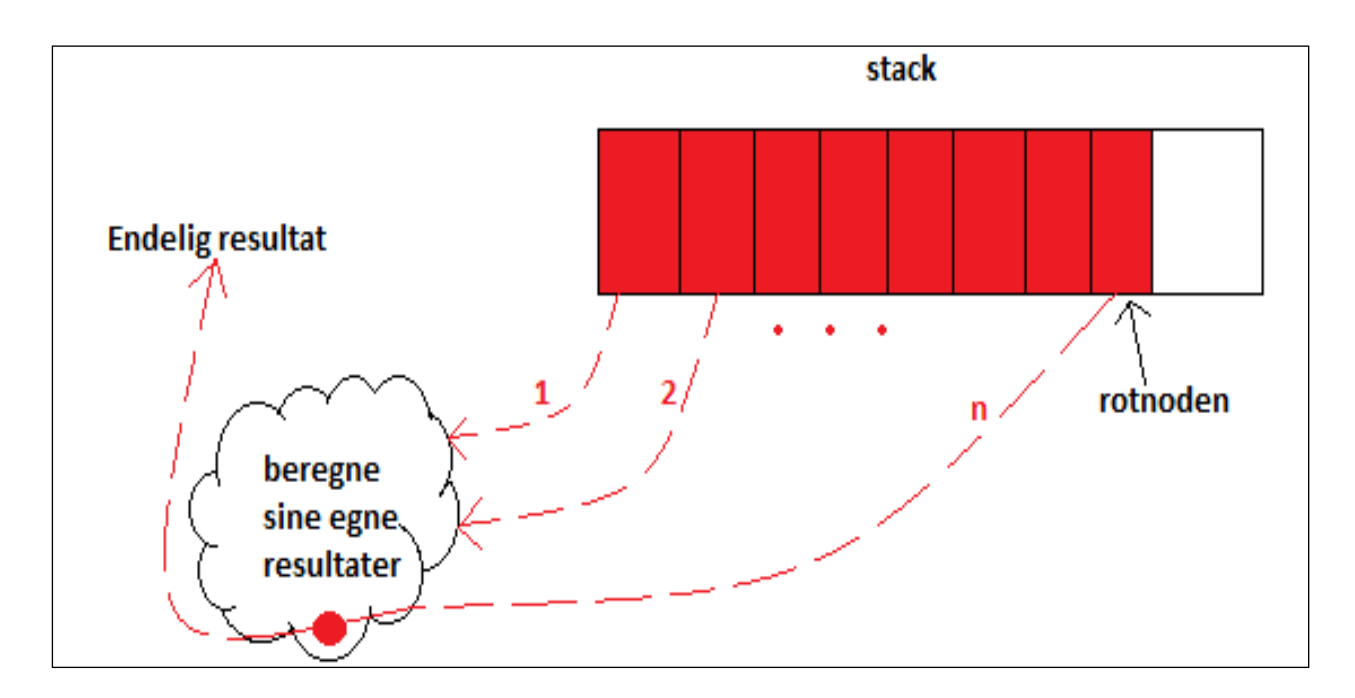

**Figur 9**: Arbeiderstacken beregner seg innover til roten.

Svarene genereres nederst stacken og svarene propaganderer oppover til første kall på den rekursive metoden

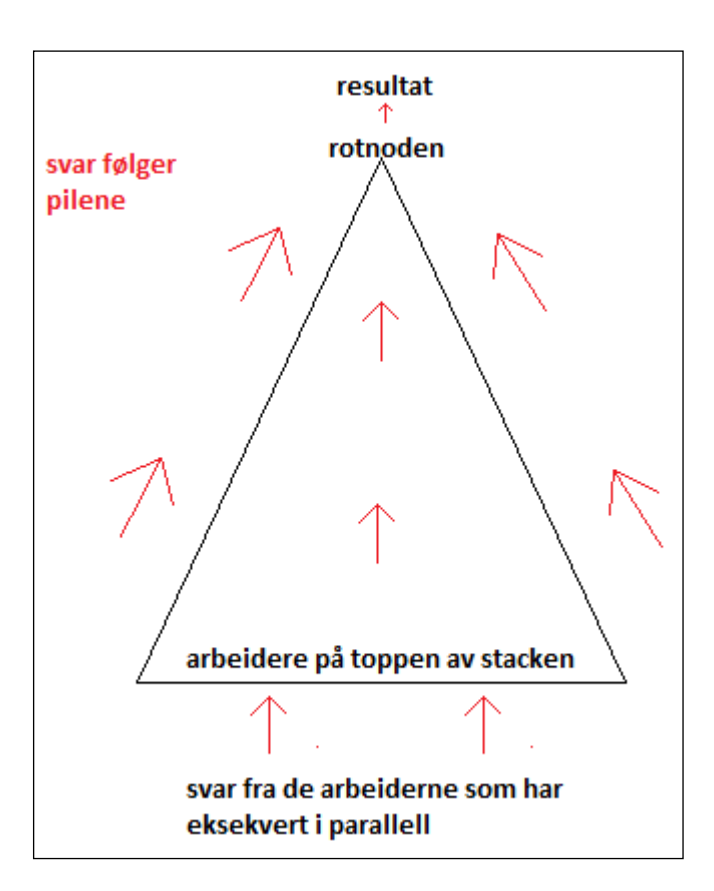

## Hvorfor dette med bredde-og dybde-først ?

- Kunne vi ikke bare startet trådene og latt de alle gå i parallell?
- $\blacksquare$  NEI fordi:
	- Vi har lovet rekursiv semantikk (virkemåte) i den parallelle.
	- Vi skal derfor oversette det rekursive programmet slik at det gir alltid samme resultat parallelt.
- **Eks Quicksort:** 
	- Anta at vi parallelliserer ned til nivå 3 i treet
	- Hvis nivå 2 og 3 går samtidig, vil dette gå galt fordi de prøver begge lagene og flytte på de samme elementene i a[].

#### Hva gjøres teknisk – vår program består av (minst) to klasser

- Klassen med 'main' og en klasse som inneholder den rekursive metoden
	- **Er det flere rekursive metoder som skal parallelliseres, så** skal de være inne i hver sin klasse
- Det genererte programmet består av minst følgende klasser:
	- Admin
	- Worker
- **Kort og greit:** 
	- Det oversatte programmet 'xxxxxPara.java' skal vi egentlig ikke se på og spesielt ikke endre.
	- Det bare virker og parallelliserer etter visse prinsipper.

#### Eksempel 2: Største tall i en array

```
class LargestNumber{
   public static void main(String[] args){
      int len = Integer.parseInt(args[0]);
      int cores =
           Runtime.getRuntime().availableProcessors();
      int[] arr = new int[len];
      Random r = new Random();
     for(int i = 0; i < \text{arr.length}; i + +){
         arr[i] = r.nextInt(len-1);
      }
       long t = System.nanoTime();
      /*CALL*/
     int k = (new
      Search()).findLargest(arr,0,arr.length);
      Double t2 =(System.nanoTime()-t)/1000000.0;
      System.out.println("Largest number is " + k+
                          ", paa:"+t2+"ms."); }
}
```

```
class Search{
   int k = 5;
```
#### **/\*FUNC\*/**

int findLargest**(**int**[]** arr**,** int start**,** int end**){**

```
 if((end-start) < k){ 
    return largest_baseCase(arr,start,end);
 }
 int half = (end-start) / 2;
 int mid = start + half;
 /*REC*/
 int leftVal = findLargest (arr,start,mid);
 /*REC*/
 int rightVal = findLargest (arr,mid+1,end);
 if(leftVal > rightVal) return leftVal;
 return rightVal;
```
#### **}**

**}**

```
\overline{\phantom{a}} int largest_baseCase(int[] arr, int start, int end){
       int largest = 0;
      for(int i = start; i < end; i + + iif(arf(i) > | \text{largest} \ largest = arr[i];
           }
       }
       return largest;
 }
```
## NB. for å få kjøretiden riktig for det parallelle programmet

 N.B det som oppgis som «program execution time» er med overhead fra GUI løsningen. Fra GUI-en:

Opening: LargestNumber.java Created: LargestNumberPara.java javac LargestNumberPara.java java LargestNumberPara 100000000 Largest number is 99999994, **paa:152.171677ms.** program execution time: **1511.89 ms**

Kjør det i linjemodus ( $n= 100$  mill.):

M:\INF2440Para\PRP>java LargestNumberPara 100000000 Largest number is 99999998, paa:135.922687ms.

M:\INF2440Para\PRP>java LargestNumber 100000000 Largest number is 99999998, paa:417.98199ms.

# Hva så vi på i Uke10

- **En kommentar om Oblig2**
- **Automatisk parallellisering av rekursjon**
- PRP- Parallel Recursive Procedures
	- Nåværende løsning (Java, multicore CPU, felles hukommelse) implementasjon: Peter L. Eidsvik
- **Demo av to eksempler kjøring**
- Hvordan ikke gå i fella: Et Rekursivt kall = En Tråd
	- Halvautomatisk oversettelse (hint/kommandoer fra kommentarer)
- **Hyordan virker en kompilator (preprosessor) for automatisk** parallellisering
	- Prinsipper ( bredde-først og dybde-først traversering av r-treet)
	- **Datastruktur**
	- **Eksekvering**
- Krav til et program som skal bruke PRP
- $\blacksquare$  Slik bruker du PRP Ukeoppgave neste uke.